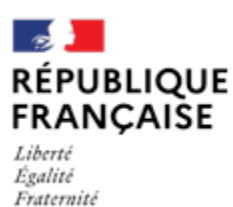

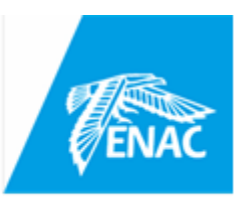

**ECOLE NATIONALE DE L'AVIATION CIVILE**

# **SESSION 2023**

# **CONCOURS DE RECRUTEMENT D'ÉLÈVES PILOTE DE LIGNE**

# **ÉPREUVE DE PHYSIQUE**

 $\overline{\phantom{a}}$ 

 $\overline{\phantom{a}}$ 

**Durée : 2 Heures Coefficient : 1**

Cette épreuve comporte :

- 1 page de garde (recto),
- 2 pages de consignes (recto-verso),
- ⚫ 1 page d'avertissement (recto),
- 8 pages de texte (recto-verso). Numérotée de 1 à 12

# **TOUT DISPOSITIF ÉLECTRONIQUE EST INTERDIT (EN PARTICULIER L'USAGE DE LA CALCULATRICE)**

## **ÉPREUVE DE PHYSIQUE**

# *A LIRE TRÈS ATTENTIVEMENT*

L'épreuve de physique de ce concours est un questionnaire à choix multiple qui sera corrigé informatiquement.

- 1) Pour remplir ce QCM, vous devez utiliser un stylo à bille ou feutre, à encre foncée : bleue ou noire. Vous devez **cocher** lisiblement la case en vue de la lecture informatisée de votre QCM.
- 2) Votre QCM ne doit pas être souillé, froissé, plié, écorné ou porter des inscriptions superflues, sous peine d'être rejeté informatiquement et de ne pas être corrigé.
- 3) Si vous voulez **modifier** votre réponse**, n'utilisez pas de correcteur** mais indiquez la nouvelle réponse sur la 2 ème ligne.
- 4) Si vous voulez **annuler** votre réponse, vous devez cocher la case « Ann ». Dans ce cas-là, aucune réponse ne sera prise en compte.
- 5) Cette épreuve comporte 36 questions, certaines, de numéros consécutifs, sont liées. La liste des questions est donnée au début du texte du sujet. **Chaque candidat devra choisir au plus 24 questions parmi les 36 proposées.**

Il est inutile de répondre à plus de 24 questions : le logiciel de correction lira les réponses en séquence en partant de la ligne 1, et s'arrêtera de lire lorsqu'il aura détecté des réponses à 24 questions, quelle que soit la valeur de ces réponses.

#### **Chaque question comporte au plus deux réponses exactes.**

- 6) A chaque question numérotée entre 1 et 36, correspond sur la feuille-réponses une ligne de cases qui porte le même numéro (les lignes de 37 à 80 sont neutralisées). Chaque ligne comporte 5 cases A, B, C, D, E. Pour chaque ligne numérotée de 1 à 36, vous vous trouvez en face de 4 possibilités :
	- ► soit vous décidez de ne pas traiter cette question, *la ligne correspondante doit rester vierge.*
	- ► soit vous jugez que la question comporte une seule bonne réponse, *vous devez cocher l'une des cases A, B, C, D.* Ex : si vous pensez que la bonne réponse est B vous cochez la case B.
	- ► soit vous jugez que la question comporte deux réponses exactes, *vous devez cocher deux des cases A, B, C, D et deux seulement.* Ex : si vous pensez que la bonne réponse est A et C vous cochez les cases A et C
	- ► soit vous jugez qu'aucune des réponses proposées A, B, C, D n'est bonne, *vous devez alors cocher la case E.*

#### **En cas de réponse fausse, aucune pénalité ne sera appliquée.**

### 7) EXEMPLES DE RÉPONSES

Exemple I : Question 1 :

Pour une mole de gaz réel :

- A)  $\lim_{\Delta} (PV) = RT$  , quelle que soit la nature du gaz.  $P\rightarrow 0$
- B)  $PV = RT$  quelles que soient les conditions de pression et température.
- C) Le rapport des chaleurs massiques dépend de l'atomicité.
- D) L'énergie interne ne dépend que de la température.

Exemple II : Question 2 :

Pour un conducteur ohmique de conductivité électrique  $\,\sigma$  , la forme locale de la loi d'OHM est :

A)  $j = E/\sigma$  B)  $j = \sigma E$  C)  $E = \sigma^2 j$  D)  $j = \sigma^2 E$ 

Exemple III : Question 3 :

- A) Le travail lors d'un cycle monotherme peut être négatif.
- B) Une pompe à chaleur prélève de la chaleur à une source chaude et en restitue à la source froide.

1

- C) Le rendement du cycle de CARNOT est  $1 + \frac{12}{2}$ *T*  $+\frac{T_2}{T}$ .
- D) Le phénomène de diffusion moléculaire est un phénomène réversible.

### **Vous marquerez sur la feuille réponse :**

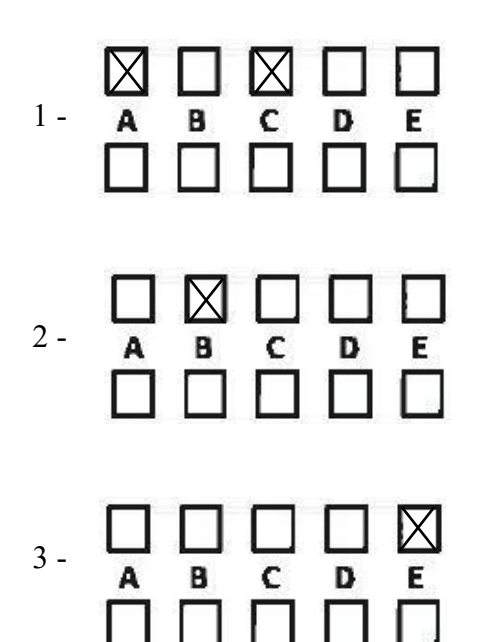

### AVERTISSEMENTS

Dans certaines questions, les candidats doivent choisir entre plusieurs valeurs numériques. Nous attirons leur attention sur les points suivants :

1 - Les r´esultats sont arrondis en respectant les r`egles habituelles ; il est prudent d'´eviter des arrondis trop imprécis sur les résultats intermédiaires.

2 - Les valeurs fausses proposées diffèrent suffisamment de la valeur exacte pour que d'éventuels écarts d'arrondi n'entraînent aucune ambiguïté sur la réponse.

Les notations utilisées sont celles en vigueur au niveau international. Ainsi, conformément à ces recommandations internationales, les vecteurs sont représentés en caractères gras et le produit vectoriel est symbolisé par  $\times$ . Les unités utilisées sont, sauf mention contraire explicite, celles du Système International (SI).

### QUESTIONS LIÉES

Cinématique de la valve d'une roue de vélo :  $[1, 2, 3, 4, 5, 6]$ 

Réglage d'un appareil photographique : [7, 8, 9, 10, 11, 12]

Décharge d'un condensateur dans un autre condensateur : [13, 14, 15, 16, 17, 18]

Transformations thermodynamiques du diazote : [19, 20, 21, 22, 23, 24]

Glissade d'un corpuscule sur un hémisphère : [25, 26, 27, 28, 29, 30]

 $\text{Électron accéléré et champ magnétostatique} : [31, 32, 33, 34, 35, 36] }$ 

EPL 2023

#### Partie 1 : Cinématique de la valve d'une roue de vélo

On s'intéresse à la trajectoire et aux grandeurs cinématiques (vitesse, accélération) de la valve d'une roue (centre C, rayon R) de vélo dans le référentiel du laboratoire R. Cette valve est assimilée à un point M (Fig. 1). Le mouvement de M est analysé dans  $\mathcal R$ ; on suppose qu'il s'effectue dans le plan  $Oxy$ , où O est l'origine du repère cartésien dont la base est  ${e_x, e_y}$ ,  $e_x$  et  $e_y$  étant des vecteurs unitaires; x et y désignent les coordonnées cartésiennes de  $\,M\,.$ 

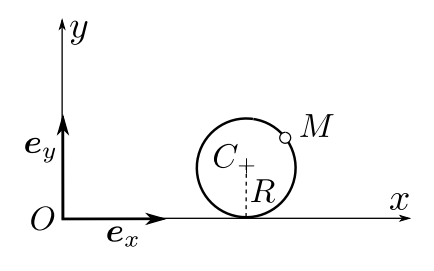

FIG.  $1 - Roue$  de vélo

Le vecteur position de M est donnée par :  $\boldsymbol{OM} = R[\omega t - \sin(\omega t)] \boldsymbol{e}_x + R[1 - \cos(\omega t)] \boldsymbol{e}_y$ , où  $\omega$  est une grandeur constante,  $t$  désignant le temps.

1. Quelle est l'expression du vecteur vitesse  $v$  de M dans  $\mathcal{R}$ ?

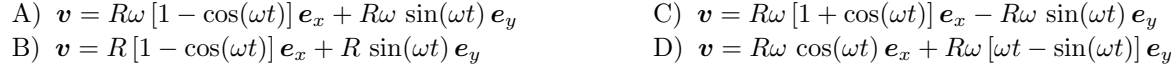

2. Déduire la norme  $v = ||v||$  du vecteur vitesse.

A) 
$$
v = \sqrt{2} R \omega \cos(\omega t)
$$
  
\nB)  $v = \sqrt{2} R \omega [1 - \cos(\omega t)]^{1/2}$   
\nC)  $v = 2R \omega \cos(\omega t)$   
\nD)  $v = R \omega [1 - \cos(\omega t)]^{1/2}$ 

3. Quelle est l'expression du vecteur accélération  $a$  de M dans  $\mathcal{R}$ ?

A) 
$$
\mathbf{a} = R\omega^2 \cos(\omega t) \mathbf{e}_x + R\omega^2 \sin(\omega t) \mathbf{e}_y
$$
  
C)  $\mathbf{a} = R\omega \sin(\omega t) \mathbf{e}_x + R\omega \cos(\omega t) \mathbf{e}_y$ 

- B)  $\mathbf{a} = R\omega \cos(\omega t) \mathbf{e}_x + R\omega \sin(\omega t) \mathbf{e}_y$ D)  $\mathbf{a} = R\omega^2 \sin(\omega t) \mathbf{e}_x + R\omega^2 \cos(\omega t) \mathbf{e}_y$
- 4. Parmi les propositions suivantes, lesquelles sont exactes?
	- A) La vitesse de M ne s'annule jamais.
	- B) L'accélération de  $M$  ne s'annule jamais.
	- C) Les composantes  $a_y$  et  $v_x$  s'annulent aux mêmes instants.
	- D) La vitesse de M s'annule aux instants  $t = n 2\pi/\omega$ , où n est un entier naturel.
- 5. Quelle est la distance parcourue par le centre C de la roue lorsque  $t = 2\pi/\omega$ ?
	- A)  $\pi R$  B)  $2\pi R$  C)  $2R$  D) R

6. On appelle rayon de courbure,  $\rho(t)$ , à la trajectoire en un point M à l'instant t, le rayon d'un cercle tangent particulier appelé cercle osculateur. Ce cercle unique "épouse au mieux la courbe en  $M$ " (aucune connaissance sur cette notion n'est n´ecessaire pour r´epondre `a la question). On admet que l'expression du rayon de courbure est, ici :

$$
\rho(t) = \left| \frac{(\dot{x}^2 + \dot{y}^2)^{3/2}}{\dot{x}\ddot{y} - \dot{y}\ddot{x}} \right|
$$

L'espace étant orienté, cette grandeur est algébrique et peut donc prendre des valeurs positives ou négatives. Donner l'expression de  $\rho(t)$  pour le mouvement de M.

A)  $\rho(t) = 0$ B)  $\rho(t) = R$ C)  $\rho(t) = 2R \cos(\omega t)$ C)  $ρ(t) = 2π cos(ωt)$ <br>D)  $ρ(t) = 2√2 R [1 - cos(ωt)]^{1/2}$ 

#### Partie 2: Réglage d'un appareil photographique

Dans une version simplifiée, un appareil photographique est modélisé par une lentille (l'objectif) mince convergente  $\mathcal{L}$ , de vergence  $V = 10 \delta$ , à la distance de laquelle se trouve un écran (l'élément photosensible).

Les distances sont algébriques, le sens positif étant celui de la lumière incidente. Dans tout l'exercice, on admet que les conditions de Gauss sont satisfaites.

- 7. À quelle distance de la lentille doit se trouver l'écran si on veut photographier des objets très éloignés?
	- A) 10 cm B) 1 cm C) 1 mm D) On ne peut rien dire a priori
- 8. Après avoir effectué la mise au point à l'infini, on souhaite photographier un objet  $A<sub>o</sub>$ , supposé ponctuel, situé sur l'axe optique à 4,10 m de la lentille. Dans quel sens, et de quelle distance, faut-il déplacer l'écran afin de réaliser la mise au point?
	- A) Il faut déplacer l'écran de 2,5 mm en le rapprochant de l'objectif.
	- B) Il faut déplacer l'écran de 2,5 mm en l'éloignant de l'objectif.
	- C) Il faut ne pas déplacer l'écran.
	- D) Il faut déplacer l'écran de 4 mm en l'éloignant de l'objectif.
- 9. La construction de l'appareil impose une distance maximale entre la lentille et l'écran de  $10,5 \text{ cm}$ . À quelle distance minimale  $d_m$  de la lentille doit se trouver  $A_o$  pour que celle-ci en donne une image nette  $A_i$  sur l'écran?

A) 
$$
d_m = 1 \text{ m}
$$
 B)  $d_m = 10 \text{ cm}$  C)  $d_m = 2.1 \text{ m}$  D)  $d_m = 21 \text{ cm}$ 

10. Pour caractériser la profondeur de champ de cet appareil, on tolère que l'image sur l'écran ne soit pas ponctuelle, mais forme une tache de diamètre  $D_t$  (Fig. 2). La tolérance recherchée ici s'obtient en considérant les objets  $A_o$  et  $A'_o$ , situés sur l'axe optique, dont les images conjuguées, respectivement  $A_i$  et  $A'_i$ , fixent la valeur de  $D_t$  (Fig. 2). Sur cette figure, et parmi les propositions ci-dessous,  $D_o$  désigne le diamètre de la lentille et  $e$  la distance maximale à laquelle on peut éloigner l'écran au-delà du foyer image de la lentille.

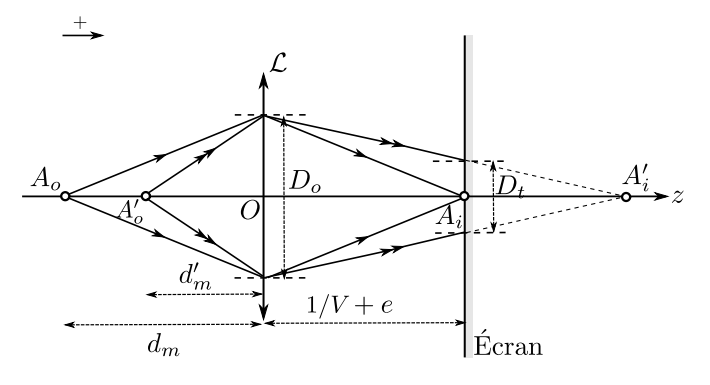

FIG.  $2 - Modélisation d'un appareil photographic.$ 

Quelle est, en fonction de  $D_o$ ,  $D_t$ ,  $V$  et e l'expression de la distance  $\overline{A_i}A_i^T$ ?

A) 
$$
\overline{A_i A_i'} = D_t \frac{1/V + e}{D_o - D_t}
$$
 \tB)  $\overline{A_i A_i'} = D_t \frac{1/V - e}{D_o - D_t}$  \tC)  $\overline{A_i A_i'} = -D_t \frac{1/V + e}{D_o - D_t}$  \tD)  $\overline{A_i A_i'} = D_t \frac{1/V - e}{D_o + D_t}$ 

11. En déduire l'expression de  $d'_m$ .

A) 
$$
d'_m = \frac{D_o(e + 1/V)}{D_t + D_oVe}
$$
 B)  $d'_m = \frac{D_o(e + 1/V)}{D_t - D_oVe}$  C)  $d'_m = \frac{D_t(e + 1/V)}{D_t + D_oVe}$  D)  $d'_m = \frac{D_t(e + 1/V)}{D_o + D_tVe}$ 

12. Comment varie  $d'_m$  si on modifie  $D_o$ ?

A)  $d'_m$  diminue si  $D_o$  diminue.

B)  $d'_m$  diminue si  $D_o$  augmente.

C)  $d'_m$  augmente si  $D_o$  diminue.

D) On ne peut rien dire a priori.

#### Partie 3: Décharge d'un condensateur dans un autre condensateur

On considère le montage de la figure 3 dans lequel un générateur est une source idéale de tension  $E$  constante, avec  $R = 1 \text{ k}\Omega$  et  $C_0 = 10 \text{ nF}$ . Initialement les circuits sont ouverts (interrupteur K en position milieu) et les condensateurs sont déchargés. À l'instant initial, on ferme  $K$  en position 1. Dans tout l'exercice t désigne le temps.

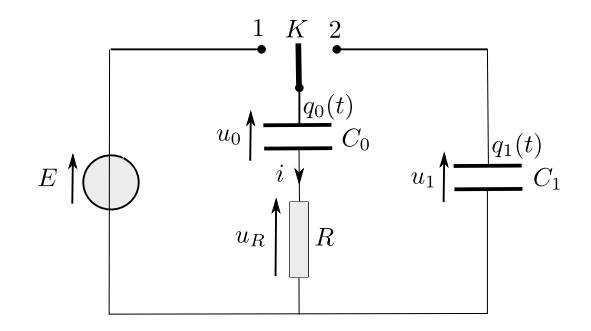

FIG.  $3 - Montage\ \hat{a}\ deux\ condensateurs$ 

- 13. Quelle est l'équation différentielle décrivant l'evolution de la charge  $q_0(t)$  portée par l'armature de  $C_0$  en contact avec  $K$  (cf. figure 3)? Donner la solution de cette équation.
	- A)  $\frac{\mathrm{d}q_0}{\mathrm{d}t} \frac{q_0}{RC}$  $\frac{q_0}{RC_0} = -\frac{E}{R}$ R B)  $\frac{\mathrm{d}q_0}{\mathrm{d}t} + \frac{q_0}{RC}$  $\frac{q_0}{RC_0} = \frac{E}{R}$ R C)  $q_0(t) = C_0 E \left[ \exp \left( - \frac{t}{R} \right) \right]$  $RC_0$  $-1$ D)  $q_0(t) = C_0 E \left[ 1 - \exp \left( - \frac{t}{R} \right) \right]$  $RC_0$ \]
- 14. Le régime établi (dit aussi permanent) étant atteint, on bascule K en position 2 à un nouvel instant pris comme nouvelle origine temporelle. Quelle est l'équation différentielle vérifiée par  $q_0$  ?

A) 
$$
\frac{dq_0}{dt} - \frac{q_0}{\tau} = \frac{C_0}{C_1} \frac{E}{R}
$$
 avec  $\tau = R \frac{C_0 C_1}{C_0 + C_1}$   
\nB)  $\frac{dq_0}{dt} + \frac{q_0}{\tau} = \frac{C_0}{C_1} \frac{E}{R}$  avec  $\tau = RC_1$   
\nC)  $\frac{dq_0}{dt} + \frac{q_0}{\tau} = 0$  avec  $\tau = R \frac{C_0 C_1}{C_0 + C_1}$   
\nD)  $\frac{dq_0}{dt} + \frac{q_0}{\tau} = \frac{C_0}{C_1} \frac{E}{R}$  avec  $\tau = R \frac{C_0 C_1}{C_0 + C_1}$ 

15. Quelle est alors, pour  $t > 0$ , l'expression de  $q_0(t)$ ?

A) 
$$
q_0(t) = E \frac{C_0}{C_0 + C_1} \left[ \exp\left(-\frac{t}{\tau}\right) - 1 \right]
$$
 avec  $\tau = R \frac{C_0 C_1}{C_0 + C_1}$   
\nB)  $q_0(t) = E \frac{C_0}{C_0 + C_1} \left[ C_1 \exp\left(-\frac{t}{\tau}\right) + C_0 \right]$  avec  $\tau = RC_0$   
\nC)  $q_0(t) = E \frac{C_0}{C_0 + C_1} \left[ C_1 \exp\left(-\frac{t}{\tau}\right) + C_0 \right]$  avec  $\tau = R \frac{C_0 C_1}{C_0 + C_1}$   
\nD)  $q_0(t) = C_0 E \left[ 1 - \exp\left(-\frac{t}{\tau}\right) \right]$  avec  $\tau = R \frac{C_0 C_1}{C_0 + C_1}$ 

16. Exprimer la charge  $q_1(t)$  portée par l'armature de  $C_1$  en contact avec K (cf. figure 3).

A) 
$$
q_1(t) = E \frac{C_0 C_1}{C_0 + C_1} \left[ 1 - \exp\left(-\frac{t}{\tau}\right) \right]
$$
 avec  $\tau = R \frac{C_0 C_1}{C_0 + C_1}$   
\nB)  $q_1(t) = E \frac{C_0 C_1}{C_0 + C_1} \left[ 1 - \exp\left(-\frac{t}{\tau}\right) \right]$  avec  $\tau = RC_1$   
\nC)  $q_1(t) = E \frac{C_0 C_1}{C_0 + C_1} \left[ 1 + \exp\left(-\frac{t}{\tau}\right) \right]$  avec  $\tau = R \frac{C_0 C_1}{C_0 + C_1}$   
\nD)  $q_1(t) = C_1 E \left[ \exp\left(-\frac{t}{\tau}\right) - 1 \right]$  avec  $\tau = R \frac{C_0 C_1}{C_0 + C_1}$ 

17. Déterminer, au bout d'une durée suffisamment longue  $(t \gg t_b)$  le rapport  $r_{\mathcal{E}} = \mathcal{E}_1/\mathcal{E}_0$  entre l'énergie emmagasinée,  $\mathcal{E}_1$ , par le condensateur  $C_1$  et l'énergie  $\mathcal{E}_0$  qu'avait emmagasiné le condensateur  $C_0$  juste avant le basculement de K en position 2.

A) 
$$
r_{\mathcal{E}} = \frac{C_0 C_1}{2(C_0 + C_1)^2}
$$
 \t B)  $r_{\mathcal{E}} = \frac{C_0 C_1}{(C_0 + C_1)^2}$  \t C)  $r_{\mathcal{E}} = \frac{2C_0 C_1}{(C_0 + C_1)^2}$  \t D)  $r_{\mathcal{E}} = \frac{C_0}{C_0 + C_1}$ 

18. Le condensateur  $C_1$  est en fait le condensateur équivalent à  $n$  condensateurs de même capacité  $C_0$  placés en parallèle. Que devient alors le rapport précédent?

A) 
$$
r_{\mathcal{E}} = \frac{n}{2(1+n)^2}
$$
 \t B)  $r_{\mathcal{E}} = \frac{n}{(1+n)^2}$  \t C)  $r_{\mathcal{E}} = 1$  \t D)  $r_{\mathcal{E}} = 0$ 

#### Partie 4 : Transformations thermodynamiques du diazote

Une quantité de  $n$  moles de diazote, gaz supposé parfait, subit, successivement, les transformations thermodynamiques suivantes :

- T1: une transformation adiabatique réversible de l'état initial  $E_i$  (température  $T_i$ , pression  $p_i$ ) à l'état  $E'$ (température  $T'$ , pression  $p_i(1+\varepsilon)$ );
- T2: une transformation isobare de l'état  $E'$  à l'état final  $E_f$  (température  $T_f = T_i$ , pression  $p_f$ ).

On note :

- $V_i$ ,  $V'$  et  $V_f$  les volumes occupés par le gaz dans les états  $E_i$ ,  $E'$  et  $E_f$  respectivement;
- γ le rapport  $C_p/C_v$  des capacités thermiques du gaz à pression constante  $(C_p)$  et volume constant  $(C_v)$ ;  $- R \approx 8 \,\mathrm{J}.\mathrm{K}^{-1}.\mathrm{mol}^{-1}$  la constante des gaz parfaits.
- 19. Quelles sont, en fonction de  $V_i$ ,  $\varepsilon$  et  $\gamma$ , les expressions de  $V'$  et de  $V_f$ ?

A) 
$$
V' = V_i (1 + \varepsilon)^{-1/\gamma}
$$
 B)  $V' = V_i (1 + \varepsilon)^{1/\gamma}$  C)  $V_f = V_i (1 + \varepsilon)$  D)  $V_f = \frac{V_i}{1 + \varepsilon}$ 

20. Donner l'expression de  $T'$  en fonction de  $T_i$ ,  $\varepsilon$  et  $\gamma$ .

A) 
$$
T' = T_i (1 + \varepsilon)^{-1/\gamma}
$$
 B)  $T' = T_i (1 + \varepsilon)^{1 - 1/\gamma}$  C)  $T' = T_i (1 + \varepsilon)^{1/\gamma - 1}$  D)  $T' = T_i (1 + \varepsilon)^{\gamma - 1}$ 

21. Déterminer le travail (algébrique)  $W_{E_i E'}$  reçu par le gaz au cours de la transformation T1.

A) 
$$
W_{E_i E'} = \frac{p_i V_i}{1 - \gamma} \left[ (1 + \varepsilon)^{1 - 1/\gamma} - 1 \right]
$$
  
\nB)  $W_{E_i E'} = \frac{p_i V_i}{\gamma - 1} \left[ (1 + \varepsilon)^{1/\gamma - 1} - 1 \right]$   
\nC)  $W_{E_i E'} = \frac{p_i V_i}{\gamma - 1} \left[ (1 + \varepsilon)^{1 - 1/\gamma} - 1 \right]$   
\nD)  $W_{E_i E'} = p_i V_i \frac{(1 + \varepsilon)^{1 - 1/\gamma}}{\gamma - 1}$ 

22. Déterminer le travail (algébrique)  $W_{E'E_f}$  reçu par le gaz au cours de la transformation T2.

A) 
$$
W_{E'E_f} = -p_i V_i \left[ 1 + (1 + \varepsilon)^{1 - 1/\gamma} \right]
$$
  
\nB)  $W_{E'E_f} = p_i V_i \left[ 1 - (1 + \varepsilon)^{1 - 1/\gamma} \right]$   
\nC)  $W_{E'E_f} = -p_i V_i \left[ 1 - (1 + \varepsilon)^{1 - 1/\gamma} \right]$   
\nD)  $W_{E'E_f} = p_f V_f (1 + \varepsilon)^{1 - 1/\gamma}$ 

- 23. Après avoir donné l'expression du bilan d'énergie interne  $\Delta U$  entre les états  $E_i$  et  $E_f$ , déterminer la chaleur, ou transfert thermique (algébrique),  $Q$ , reçue par le gaz au cours de la série de transformations qui l'amène de  $E_i$  à  $E_f$ .
	- A)  $\Delta U = 0$ B)  $\Delta U = p_i V_i \frac{\gamma}{\gamma}$  $\gamma-1$  $\left[ (1+\varepsilon)^{1-1/\gamma} - 1 \right]$  D)  $Q = p_i V_i \frac{\gamma}{\gamma}$ C)  $Q = -p_i V_i \frac{\gamma}{\gamma}$  $\gamma - 1$  $\left[ (1+\varepsilon)^{1-1/\gamma} - 1 \right]$  $\gamma-1$  $\left[ (1+\varepsilon)^{1/\gamma-1} - 1 \right]$
- 24. Que deviennent les expressions du travail total  $W = W_{E_i E'} + W_{E' E_f}$  et de  $Q$  si  $\varepsilon \ll 1$ ?
	- A)  $W = 0$  B)  $W \approx p_i V_i \varepsilon$  C)  $Q = 0$  D)  $Q \approx -p_i V_i \varepsilon$

#### Partie 5 : Glissade d'un corpuscule sur un hémisphère

Un corpuscule matériel A (masse m) glisse, sans frottement, sous l'action de son poids sur la surface d'un hémisphère de rayon r . On suppose que le mouvement de A s'effectue dans un plan vertical (Fig. 4). Le référentiel terrestre, lié à l'hémisphère dans lequel on étudie le mouvement de  $A$  est supposé galiléen. Ce dernier est doté d'un repère cartésien d'origine O et de base  $\mathcal{B} = \{e_x, e_y\}$ ,  $e_x$  et  $e_y$  étant deux vecteurs unitaires portés par les axes Ox et Oy, x et y désignant les coordonnées cartésiennes de A. La position de A est définie par l'angle polaire  $\varphi(t)$ ; la base polaire  $\{e_{\rho}, e_{\varphi}\}\$ est représentée sur le schéma.

À l'instant initial, A est situé au sommet S de l'hémisphère et possède un vecteur vitesse  $v_0$  tangent à l'hemisphère.

Dans tout l'exercice, on note  $g$  le champ de pesanteur;  $g \approx 10 \,\mathrm{m\,s^{-2}}$  est sa norme.

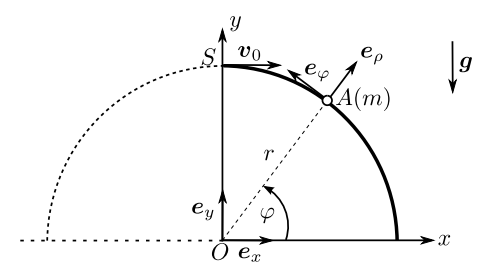

FIG.  $4$  – Glissade d'un objet assimilé à un corpuscule matériel A

- 25. Quelles sont les équations du mouvement de A ? Dans les expressions ci-dessous,  $R_n$  désigne la composante normale de la force de réaction du support hémisphérique.
	- A)  $\int -mr\dot{\varphi}^2 = -mg\sin\varphi + R_n$  $r\ddot{\varphi} = -g\cos\varphi$ B)  $\int -mr\dot{\varphi}^2 = -mg\cos\varphi + R_n$  $r\ddot{\varphi} = g \sin \varphi$ C)  $\int r\dot{\varphi}^2 = g\sin\varphi$  $r\ddot{\varphi} = g \cos \varphi$ D)  $\int mr\dot{\varphi}^2 = -mg\cos\varphi + R_n$  $r\ddot{\varphi} = g \sin \varphi$
- 26. Quelles sont l'énergie cinétique,  $\mathcal{E}_k$ , et l'énergie potentielle,  $\mathcal{E}_p$ , de A? Pour le calcul de cette dernière, la référence est prise à 0 en  $y = 0$ .
	- A)  $\mathcal{E}_k = mr\dot{\varphi}^2/2$  B)  $\mathcal{E}_k = m(r\dot{\varphi})^2/2$  C)  $\mathcal{E}_p = mgr \sin \varphi$  D)  $\mathcal{E}_p = mgr(1 \cos \varphi)$
- 27. Donner l'expression de la vitesse  $v$  de A en fonction de sa position. Dans les propositions ci-dessous,  $v_0$  est la norme du vecteur vitesse initial  $(v_0 = ||v_0||)$ .

A) 
$$
v = [2gr (1 + \sin \varphi) + v_0^2]^{1/2}
$$
  
\nB)  $v = [2gr (1 - \sin \varphi) + v_0^2]^{1/2}$   
\nC)  $v = [2gr (1 - \sin \varphi)]^{1/2}$   
\nD)  $v = [2gr (1 - \sin \varphi) - v_0^2]^{1/2}$ 

28. Déduire de ce qui précède l'expression de la composante normale  $R_n$  de la force de réaction.

A) 
$$
R_n = m \left[ g \left( 3 \sin \varphi - 2 \right) - \frac{v_0^2}{r} \right]
$$
  
\nB)  $R_n = m \left[ g \left( 3 \sin \varphi - 2 \right) + \frac{v_0^2}{r} \right]$   
\nC)  $R_n = m \left[ g \left( \sin \varphi - 1 \right) - \frac{v_0^2}{r} \right]$   
\nD)  $R_n = 0$ 

- 29. Quel est le sinus de l'angle  $\varphi$  pour lequel A quitte la piste hémisphérique si  $v_0 = 0$ . Dans la suite de l'exercice, on prendra  $v_0 = 0$ .
	- A)  $\sin \varphi = 1/2$  B)  $\sin \varphi = 1/3$  C)  $\sin \varphi = 2/3$ √ 2
- 30. Une fois le contact rompu, A ´evolue alors sans frottement dans le champ de pesanteur uniforme. Parmi les affirmations ci-dessous, identifier celles qui sont exactes.
	- A) La trajectoire de A est rectiligne
	- B) La vitesse de A selon l'axe Ox est nulle.
	- C) L'accélération de  $A$  possède deux composantes cartésiennes non nulles.
	- D) La vitesse de A lorsqu'il touche le sol est  $\sqrt{2gr}$ .

#### Partie 6: Électron accéléré et champ magnétostatique

Dans un canon de microscope électronique, un électron A (masse  $m_e$ , charge électrique −e) est émis, avec une vitesse initiale négligeable, le long d'un axe  $Ox$ , par une plaque métallique  $P_1$  portée à un potentiel nul. Cet électron est accélérés, dans le vide, grâce à une grille métallique  $\mathcal{P}_2$  portée à un potentiel constant  $V_a = 100$  V (Fig. 5). Les plaques  $\mathcal{P}_1$  et  $\mathcal{P}_2$  sont habituellement appelées cathode et anode, respectivement.

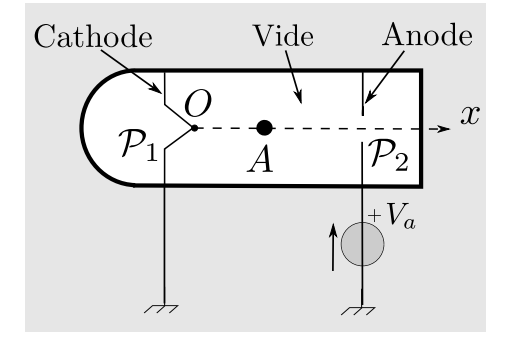

FIG.  $5 - Canon$  d'un microscope électronique

31. Quelle est la vitesse v de A lorsqu'il atteint l'anode?

A) 
$$
v = \left(\frac{eV_a}{m_e}\right)^{1/2}
$$
 \t B)  $v = \left(\frac{2eV_a}{m_e}\right)^{1/2}$  \t C)  $v = \left(\frac{2m_eV_a}{e}\right)^{1/2}$  \t D)  $v = \frac{2eV_a}{m_e}$ 

32. Calculer v. On indique les valeurs approximatives des constantes fondamentales suivantes :  $m_e \approx 9 \times 10^{-31}$  kg et  $e \approx 1.6 \times 10^{-19}$  C (charge élémentaire).

A)  $v \approx 6 \times 10^2 \text{ m} \cdot \text{s}^{-1}$  B)  $v \approx 6 \times 10^4 \text{ m} \cdot \text{s}^{-1}$  C)  $v \approx 6 \times 10^6 \text{ m} \cdot \text{s}^{-1}$  D)  $v \approx 6 \times 10^8 \text{ m} \cdot \text{s}^{-1}$ 

33. Quelle est la longueur d'onde de De Broglie,  $\lambda_{DB}$ , d'un électron de vitesse v ? Parmi les expressions proposées  $h \approx 6,63 \times 10^{-34}$  J⋅s désigne la constante de Planck.

A) 
$$
\lambda_{DB} = \frac{h}{(2em_eV_a)^{1/2}}
$$
 B)  $\lambda_{DB} = \frac{h}{(2eV_a)^{1/2}}$  C)  $\lambda_{DB} \approx 100 \text{ pm}$  D)  $\lambda_{DB} \approx 100 \text{ nm}$ 

- 34. Une fois la vitesse  $v$  acquise, on s'arrange à la sortie (non représentée sur la figure) du canon pour que l'électron pénètre dans une région où règne seulement un champ magnétique  $\bm{B}$ , stationnaire et uniforme, dont la direction est perpendiculaire à la direction de la vitesse incidente de l'électron. Que dire quant à la trajectoire de l'électron dans cette région?
	- A) L'électron n'est pas dévié et suit donc une trajectoire rectiligne.
	- B) La trajectoire de l'électron est une parabole.
	- $C$ ) La trajectoire de l'électron est circulaire de rayon proportionnel à  $B$ .
	- D) La trajectoire de l'électron est circulaire de rayon proportionnel à  $V_a^{1/2}/B$ .
- 35. Lorsque l'électron quitte la région où règne le champ magnétique, que peut-on dire de son vecteur vitesse  $v_s$ et de sa trajectoire (on négligera l'influence du poids)?
	- A) Le vecteur  $v_s$  possède une norme égale à  $6 \times 10^6 \,\mathrm{m\cdot s^{-1}}$ .
	- B) Le vecteur  $v_s$  a la même direction que lorsque l'électron est rentré dans la région du champ magnétique.
	- C) La trajectoire de l'électron est toujours circulaire.
	- D) La trajectoire de l'électron est rectiligne.
- 36. On s'intéresse à l'angle  $\theta_m$ , dit de déflexion magnétique, que forme la direction de  $v_s$  avec l'axe Ox lorsque  $A$  sort de la région du champ magnétique. Cet angle est :

$$
\theta_m = \left(\frac{e}{2m_eV_a}\right)^{1/2} BL^{\alpha}
$$

où  $\alpha$  est un nombre réel et L une longueur; précisément, L est la longueur de la trajectoire de l'électron dans la région du champ magnétique. À l'aide d'une analyse dimensionnelle, déterminer  $\alpha$ .

A)  $\alpha = -1$  B)  $\alpha = 0$  C)  $\alpha = 1$  D)  $\alpha = 2$